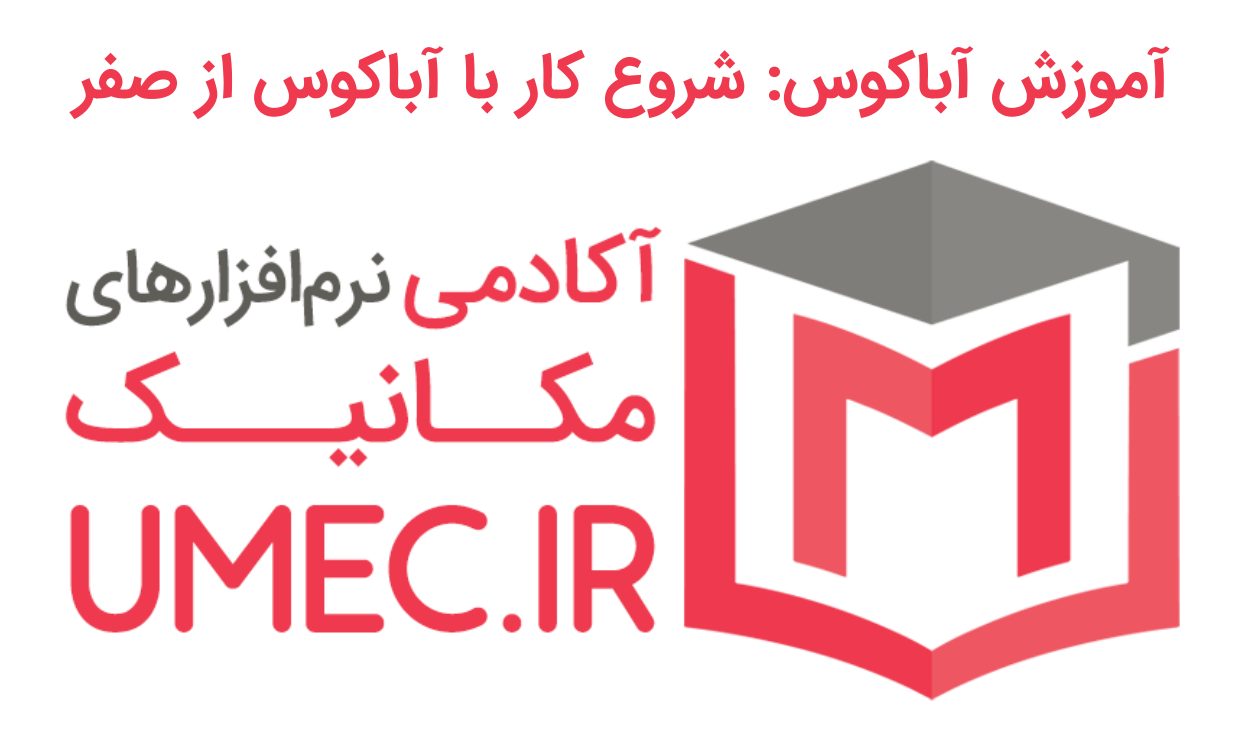

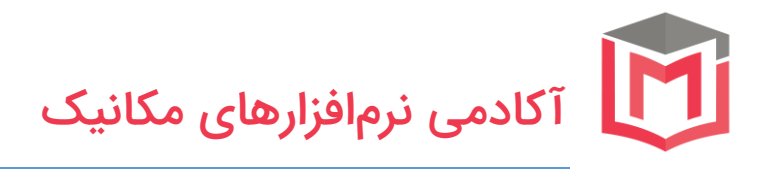

## **سرفصلهای این آموزش:**

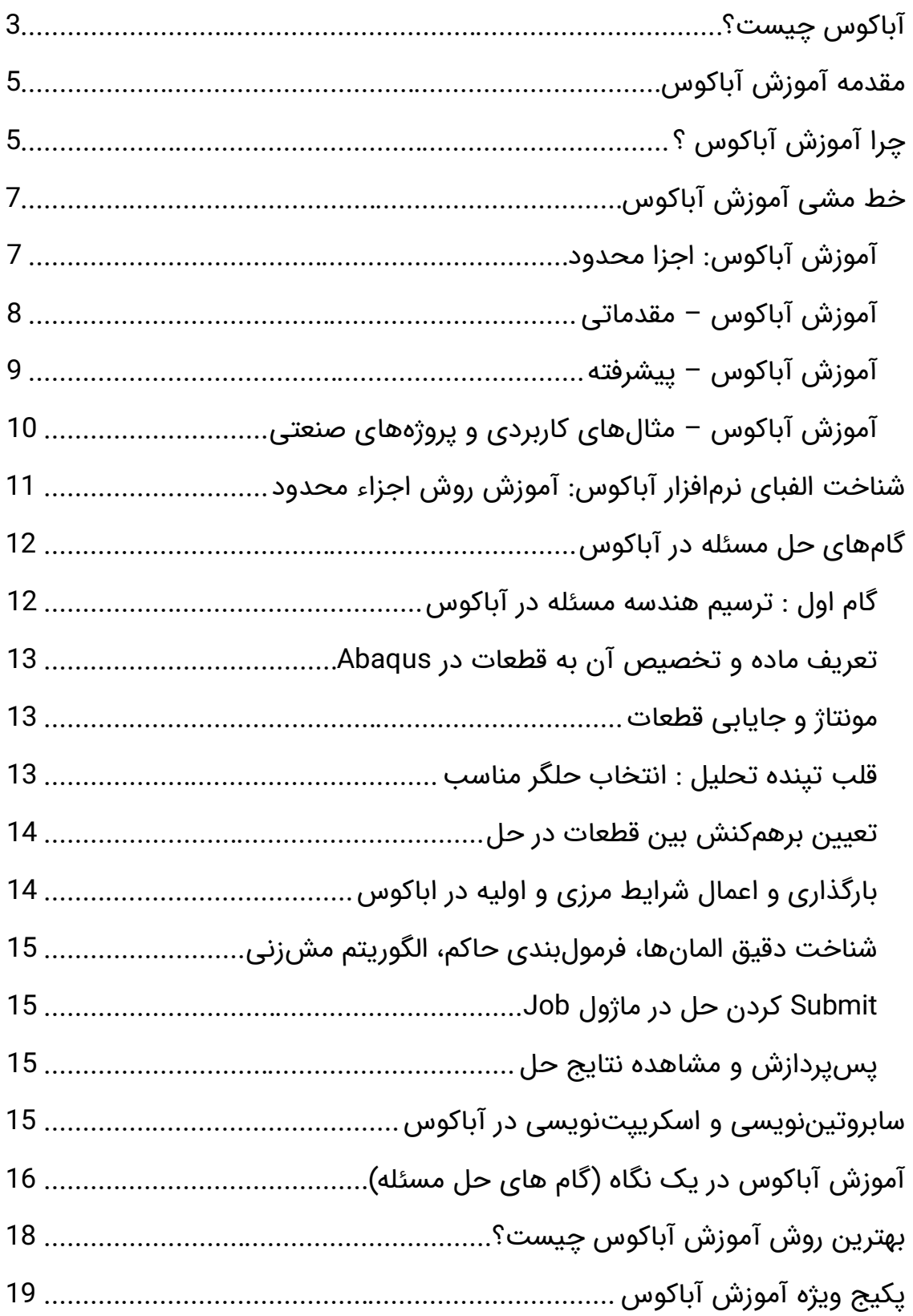

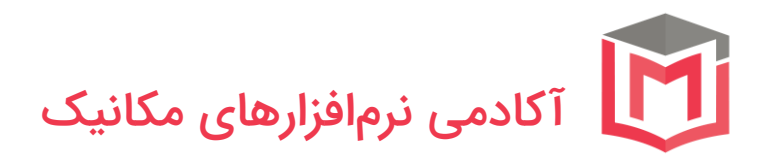

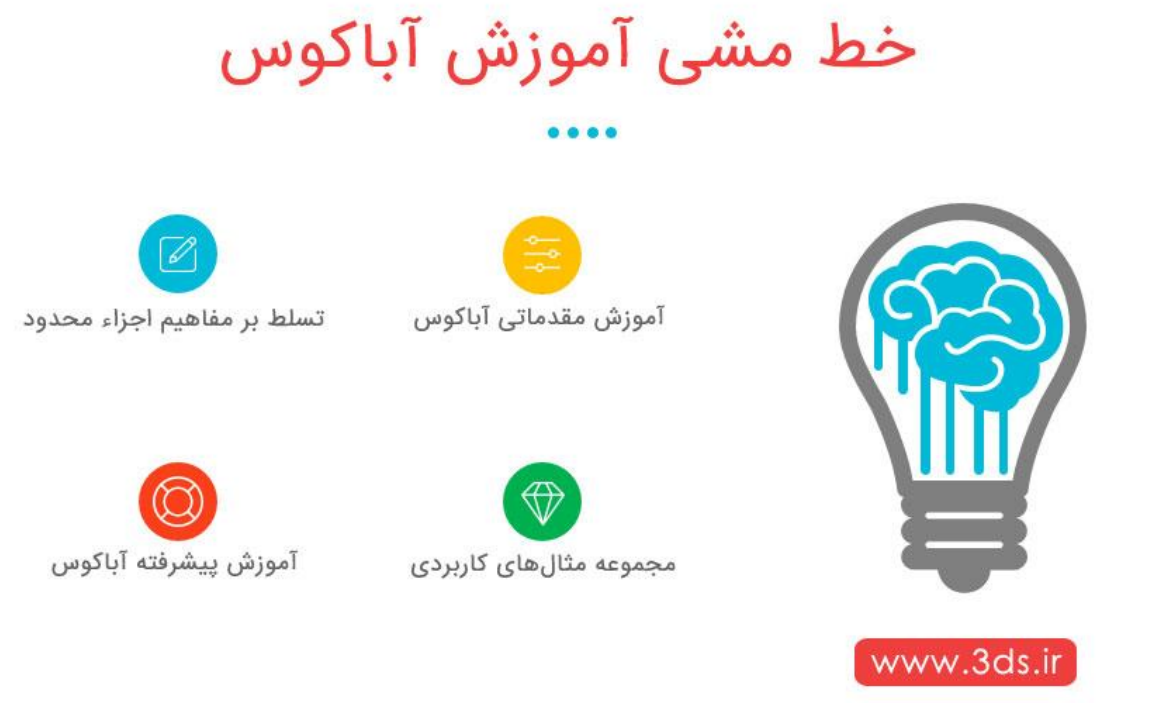

# <span id="page-2-0"></span>آباکوس چیست؟

نرمافزار [آباکوس](https://umec.ir/abaqus/) (ABAQUS) مجموعهای بسیار توانمند از برنامههای مدلسازی، تحلیل و شبیهسازی است که بر پایه روش اجزاء محدود (FEM (شکل گرفته است و توانایی حل طیف گستردهای از مسائل علمی و صنعتی، از مسائل ساده و دارای تحلیل خطی تا مباحث پیچیده مدلسازی غیرخطی را دارا میباشد. محیط کاربرپسند و جذاب در کنار کتابخانه قوی پیش،بینی رفتار مواد مهندسی (از قبیل فلزات، لاستیکها، مواد پلیمری، کامپوزیتها، مصالح عمرانی مثل بتنهای تقویتشده، فومهای فنری، سنگ و خاک) از آباکوس نرمافزاری کارآمد و مورد توجه محققین ساخته است. نام و لوگوی آباکوس از کلمه "چرتکه "(Abacus (الهام گرفته شده که خود یادآور انجام محاسبات ریاضی است. نرمافزار آباکوس به واسطه تنوع در ابزارها و بهرهگیری از قدرتمندترین الگوریتمهای حل، برای فعالین در حوزههای خودرو، صنایع هوافضا، ساخت و تولید تجهیزات نیروگاهی، بنا و سازههای پیچیده عمرانی، صنایع مرتبط با علوم برق و الکترومغناطیس، ساخت و تولید قالبهای صنعتی از مهمترین ابزارهای تحلیلی محسوب میشود.

در این آموزش آباکوس شما هر آنچه که برای ورود به این نرم افزار تحلیلی نیاز دارید را فرا میگیرید! )از اینکه آباکوس (ABAQUS (چیست؟! گرفته تا مقدمات شروع کار با

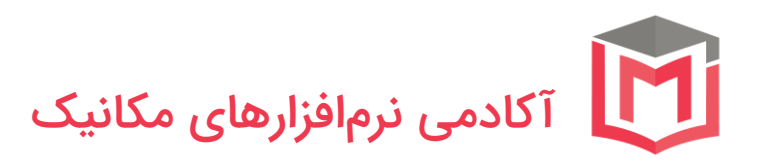

آباکوس از صفر تا صد! بصورت گام به گام، کاربردی و مقدماتی تا پیشرفته همراه با فیلمهای آموزشی + ABAQUS فایل PDF آموزش آباکوس همگی در این مقاله ارائه شده است همچنین نکات الزم جهت یادگیری پیشرفته آباکوس و تمام آنچه باید از اجزا محدود بدانید تا آموزش آباکوس برایتان لذت بخش تر و آسان تر باشد بصورت مفصل بیان شده است. بدون شک شناخت شما عزیزان از مسیر صحیح آموزش آباکوس به شما کمک میکند تا با سرعت بیشتر و کیفیت به مراتب باالتر قدم در مسیر پیشرفت و تقویت تواناییهای خود در زمینه آموزش آباکوس بردارید. به شما توصیه میکنم با دقت کامل این مقاله آموزشی را مطالعه بفرمایید تا مسیر صحیح [آموزش آباکوس](https://umec.ir/%D8%A2%D9%85%D9%88%D8%B2%D8%B4-%D8%A2%D8%A8%D8%A7%DA%A9%D9%88%D8%B3/) را به درستی درک کنید.

**توجه:** شما دوستان عزیز میتوانید روی لینک زیر کلیک کنید و از پکیج آموزش آباکوس که بصورت **گام به گام و 0 تا 100** <sup>و</sup> در 10 فصل آموزشی شامل **85** فیلم آموزشی آباکوس در مدت **25** ساعت تهیه شده است بهره ببرید.

[پکیج آموزش ویدیویی آباکوس؛](https://umec.ir/course/abaqus/) 0 تا 100 و گام به گام

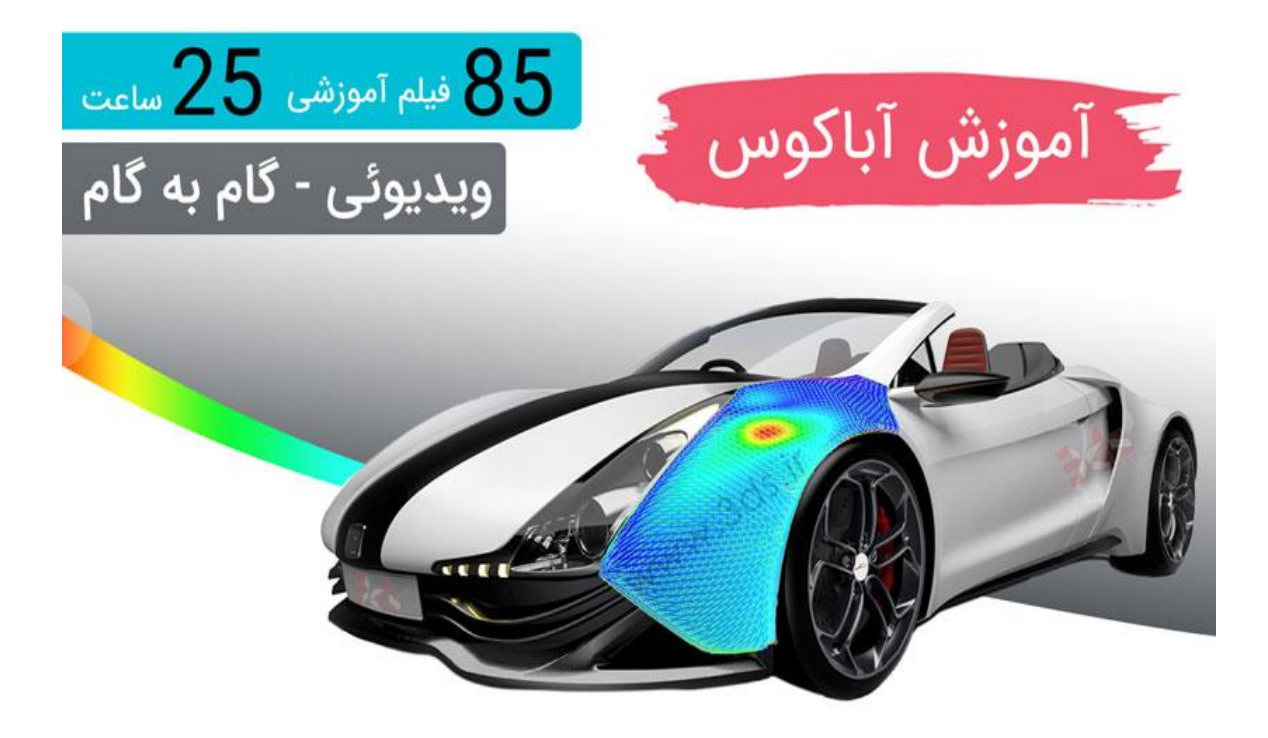

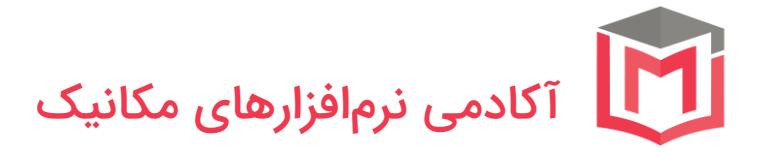

# <span id="page-4-0"></span>مقدمه آموزش آباکوس

مدلسازی پدیدههای واقعی و تحلیل مسائل فیزیکی به شکل دقیق و کامل، تقریبا غیرممکن است و در این راه همواره سادهسازیهایی صورت میگیرد. حل معادالت حاکم بر رفتار پدیدهها یکی از معضالت و مشکالت مهندسین و محققین بهشمار میآمد اما رشد کامپیوترها در دهههای اخیر سبب وقوع انقالبی شگرف در تحلیل مسائل مهندسی و فیزیکی شد. در تحلیلهای مهندسی، روشهای حل عددی مختلفی مانند روش تفاضل محدود )FDM)، روش المان محدود )FEM )و روش حجم محدود )FVM )وجود دارد که از میان آنها روش اجزای محدود بهواسطه گستردگی حوزه کاربرد، از محبوبیت به مراتب باالتری در میان محققین برخوردار است. روش اجزای محدود یک روش عددی است که میتوان از آن برای حل مسائل متعدد مهندسی در حالتهای مختلف پایدار، گذرا، خطی یا غیرخطی مانند تحلیل تنش، مسائل انتقال حرارت و جریان سیال بهره جست.

بدون شک روش اجزای محدود، سبب شد تا یک انقالب در صنعت جهان و نحوه نگرش به تحلیل و طراحی مهندسی بهوجود آید. حل مسائلی که روشهای معمولی تحلیل از ارائه یک راه حل برای آنها عاجز بود، قابلیت اطمینان باال در پاسخهای بهدست آمده، سرعت باالی روش حل، اعمال کمترین سادهسازی ممکن در اصول حاکم بر یک مسئله فیزیکی و افزایش قابلیت ایمنی در طراحی سبب شد تا روش اجزای محدود بهعنوان بخش جداییناپذیر حلقه پیشرفت صنعت تبدیل شود.

## <span id="page-4-1"></span>چرا آموزش آباکوس ؟

با گسترش روزافزون علوم کامپیوتر و قدرت یافتن پرشتاب سختافزارها، نرمافزارهایی که بر روش المان محدود در حل مسائل مهندسی استوار بودند، توسعه یافتند. امروزه نرمافزارهای بیشماری در بازار موجودند که بر اساس همین روش عددی به حل مسائل مختلف صنعتی و پدیدههای فیزیکی روزانه میپردازند و بهعنوان یک بازوی قدرتمند بهکمک محققین آمدهاند. نرمافزار آباکوس )ABAQUS)، انسیس )ANSYS)، Marc، Patran/Nastran، ALGOR و NSA نمونههای شناخته شده و معروفی از دریای بیکران این نرمافزارها هستند که توجه محققین و مهندسین را بهخود جلب نمودهاند. در میان این گروه از نرمافزارها، نرمفزار آباکوس با قابلیتهای منحصربفرد خود بهعنوان یک نرمافزار بسیار قوی و دقیق تحقیقاتی و کاربردی در صنعت و دانشگاه، موقعیت بسیار

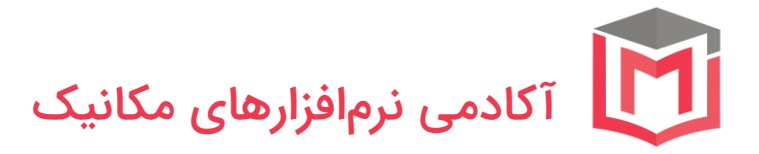

مناسبی پیدا کرده است. محیط کاربری بسیار زیبا و کاربرپسند، محیط مدلسازی دوبعدی و سهبعدی بسیار پیشرفته و در عین حال قابل درک، ارتباط جامع با نرمافزارهای طراحی تراز اول دنیا مثل کتیا )CATiA )و سالیدورکس )SOLIDWORKS)، کدهای حلگر قدرتمند و دقیق غیرخطی، قابلیت توسعه بهکمک اسکریپتهای پایتون )Python)، فایل متنی ورودی )inp.)، قابلیت ایجاد GUI، امکان کاربری زیربرنامههای زبان فرترن )FORTRAN)، قابلیت تحلیل بهروش پردازش موازی و مقبولیت بسیار باال در جوامع دانشگاهی سبب شده تا آباکوس بهعنوان یکی از جدیترین گزینههای روی میز محققین حوزه مکانیک، متالورژی و عمران در حل مسائل اجزا محدود بهشمار آید.

# **II ABAQUS**

در این میان و با توجه به مقدمه فوق، لزوم آموزش صحیح نرمافزارهای اجزای محدود و در رأس آنها، Abaqus، اهمیت فوقالعادهای مییابد. در این راستا، [آکادمی](https://umec.ir/)  [نرمافزارهای مکانیک](https://umec.ir/) در راستای آموزش دقیق، جامع و علمی شما همراهان گرامی، قدم در یک مسیر حرفهای برداشته است. اعتقاد داریم که آموزش از طریق مثال تنها به درک سطحی منجر میشود و زمانی که کاربر درک درستی از عملکرد، الفبای حل و امکانات آباکوس نداشته باشد، روند صحیحی را درپیش نگرفته است. با حل یک مثال ممکن است حس خوشایندی در شما ایجاد شود اما بدون شک در مواجهه با یک مسئله متفاوت )حتی اندک تفاوت در صورت مسئله( ابتکار عمل نخواهید داشت. اگر در حین حل با خطایی مواجه شوید توانایی اظهار نظر و حل آنرا پیدا نخواهید کرد. روندی که در آموزش آباکوس بکار گرفتهایم، مبتنی بر درک صیحی اصول اجزای محدود، شناخت محیط و امکانات آباکوس و تثبیت آموختهها بهکمک مثالهای کابردی است. از اینرو سرفصلهای آموزش آباکوس را در چهار گروه زیر دستهبندی کردهایم.

- .1 [آموزش آباکوس: اجزا محدود](https://umec.ir/finite-element-method/)
	- .2 [آموزش آباکوس -](https://umec.ir/abaqus/basic-abaqus-training/) مقدماتی
	- .3 [آموزش آباکوس -](https://umec.ir/abaqus/advanced-abaqus-training/) پیشرفته

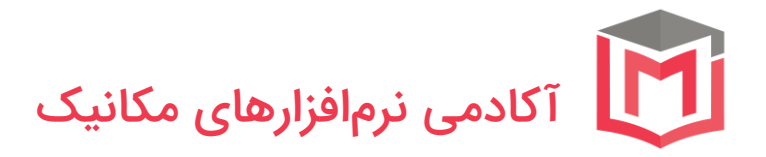

### .4 آموزش آباکوس - [مثالهای کاربردی و پروژههای صنعتی](https://umec.ir/abaqus/abaqus-tutorials/)

<span id="page-6-0"></span>خط مشی آموزش آباکوس

در ادامه به معرفی خطی مشی سایت ir.umec در آموزش Abaqus خواهیم پرداخت. بدون شک شناخت شما عزیزان از مسیر صحیح فراگیری آباکوس به شما کمک میکند تا با سرعت بیشتر و کیفیت به مراتب باالتر قدم در مسیر پیشرفت و تقویت تواناییهای خود و اعتالی صنعت ایران عزیز بردارید. با ما همراه باشید.

# آموزش آباكوس - اجزاء محدود

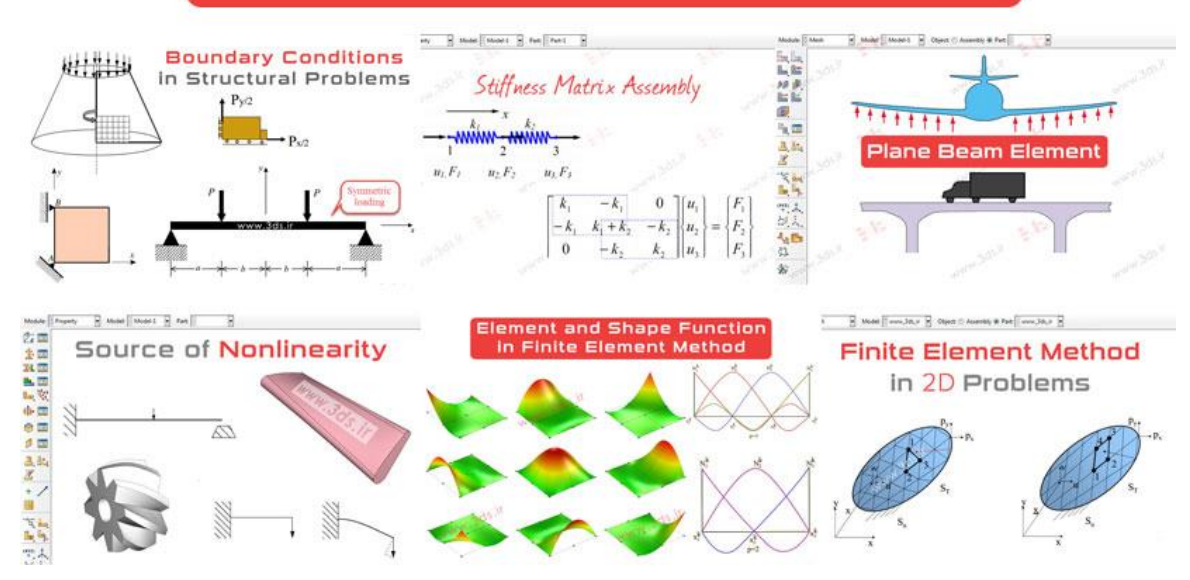

### <span id="page-6-1"></span>آموزش آباکوس: اجزا محدود

با توجه به لزوم شناخت پایه ای و درک عملکرد نرمافزارهای اجزا محدود، در یک بخش جامع تحت عنوان [روش اجزا محدود](https://umec.ir/finite-element-method/) به تشریح جزئیات و اصول حاکم بر این روش حل عددی پرداخته شده است. سعی بر این بوده تا شما همراهان عزیز با مطالعه این بخش بتوانید لذت فراگیری اجزای محدود را درک کنید و بر اصول پایه و ضروری این علم که الزمه فراگیری و تسلط بر نرمافزارهایی نظیر آباکوس است مسلط شوید. آشنایی با روش اجزای محدود، [تاریخچه روش اجزا محدود،](https://umec.ir/history-of-finite-element-method/) [آشنایی با نرمافزارهای مبتنی بر](https://umec.ir/finite-element-sofwares/) Finite [Method Element](https://umec.ir/finite-element-sofwares/)، [شناخت و درک تفاوتهای حل](https://umec.ir/explicit-implicit-methods/) Explicit و Implicit ، [آشنایی با](https://umec.ir/plane-stress-plane-strain-axisymmetric-problems/)  [اصول تنش صفحهای/کرنش صفحهای](https://umec.ir/plane-stress-plane-strain-axisymmetric-problems/) با هدف انجام سادهسازی در حل مسائل فیزیکی،

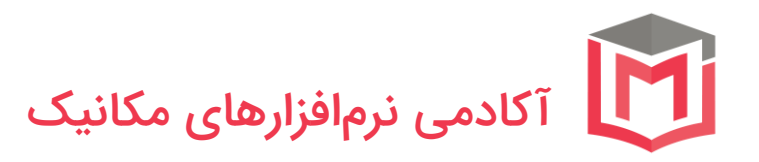

[درک تفاوت حل خطی و غیرخطی](https://umec.ir/linear-vs-nonlinear-analysis/) و آشنایی با [آنالیزهای اویلری](https://umec.ir/eulerian-analysis/) و [الگرانژی](https://umec.ir/lagrangian-analysis/) تنها بخشی از سرفصلهایی است که در بخش اجزا محدود از آموزش آباکوس برای شما عزیزان در نظر گرفته شده است.

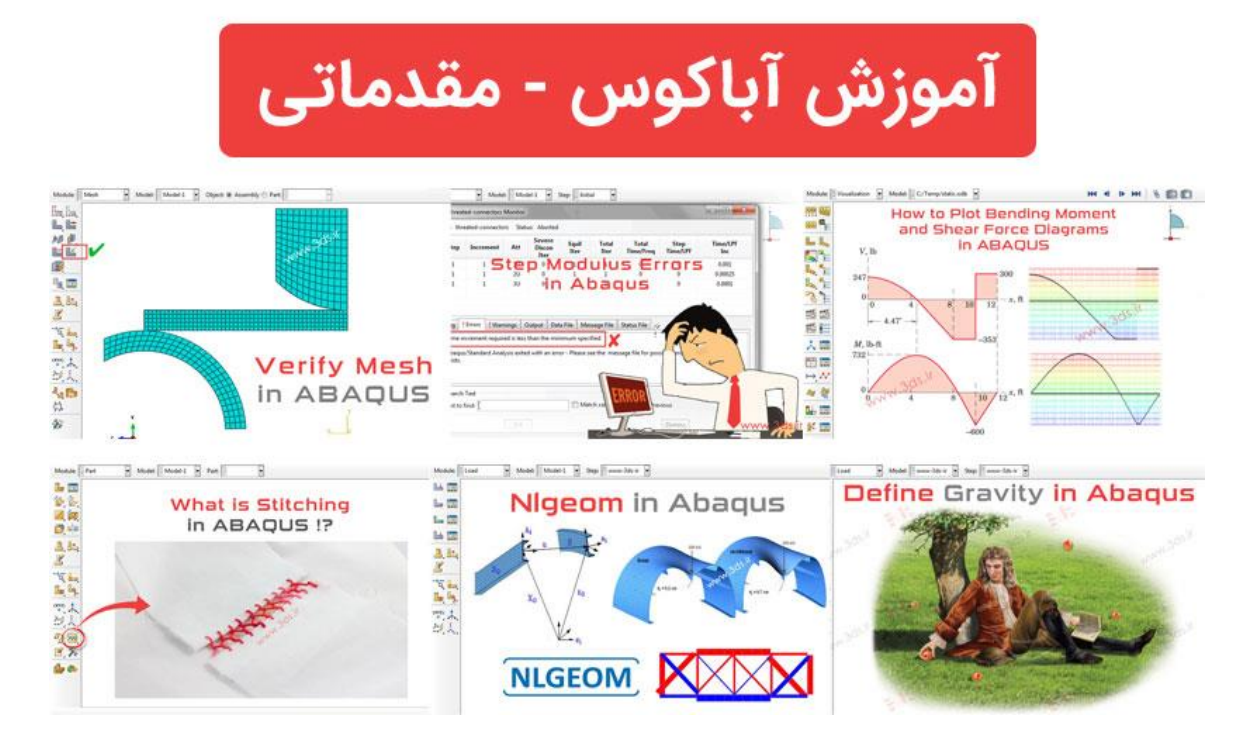

### <span id="page-7-0"></span>آموزش آباکوس – مقدماتی

پس از درک صحیح اصول عملکرد نرمافزار آباکوس و شناخت روابط حاکم بر آن، باید قادر باشید تا به کمک شناخت ابزارها و محیطهای مختلف آباکوس، گامهای اولیه برای حل یک مسئله را بردارید. از اینرو در بخش [آموزش مقدماتی آباکوس](https://umec.ir/abaqus/basic-abaqus-training) مطالبی در حوزه شناخت محیط کاری و [تنظیمات اولیه آباکوس،](https://umec.ir/abaqus-mouse-configuration/) [آشنایی با جعبه ابزارها و ماژولهای](https://umec.ir/abaqus-modules/)  [آباکوس،](https://umec.ir/abaqus-modules/) [نحوه تعریف و ذخیرهسازی ترسیمه هندسی،](https://umec.ir/saving-sketch-in-abaqus/) [شناخت واحدها و درجات آزادی](https://umec.ir/abaqus-unit-dof/)  [در آباکوس،](https://umec.ir/abaqus-unit-dof/) [آشنایی با مسائل استاتیک و شبهاستاتیک،](https://umec.ir/static-quasi-static-dynamic-problems/) [آشنایی با خانواده المانها در](https://umec.ir/introduction-to-abaqus-element-families/)  [آباکوس](https://umec.ir/introduction-to-abaqus-element-families/) و [تأثیر تعداد المانها بر همگرایی جواب،](https://umec.ir/abaqus-convergence-by-elements-number/) [شناخت پارتیشن در آباکوس](https://umec.ir/create-partition-in-abaqus/) در کنار مطالب متنوع و بینظیر دیگر برای برداشتن گامی استوار در مسیر آموزش آباکوس شما همراهان گرامی تعبیه شده است.

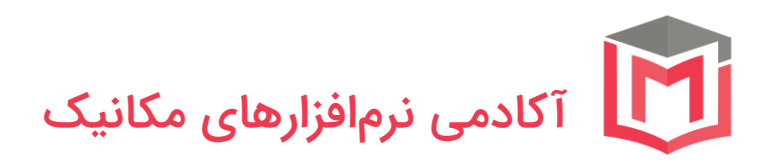

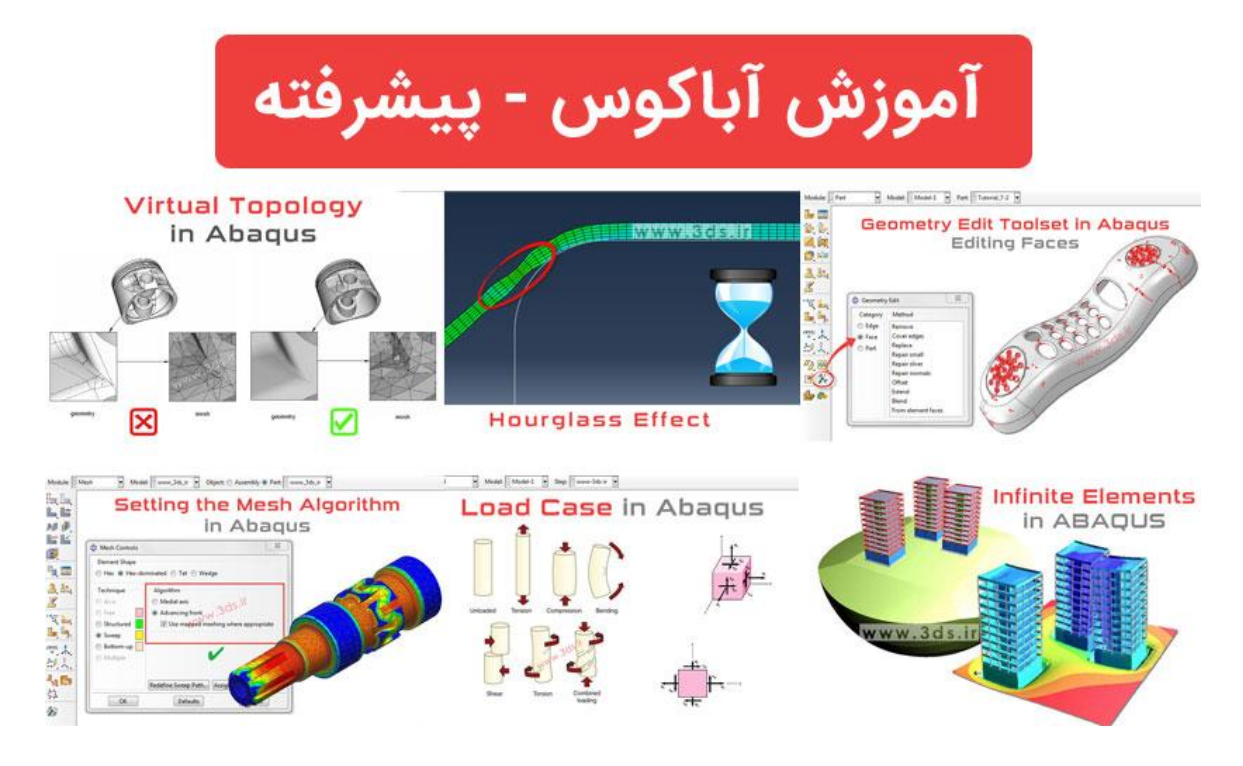

<span id="page-8-0"></span>آموزش آباکوس – پیشرفته یکی از ویژگیهای مفید نرمافزار آباکوس توانایی پشتیبانی از طیف گسترده کاربران و مسائل علمی و صنعتی مقدماتی تا پیشرفته است. اعتقاد داریم در مسیر آموزش آباکوس نقطه پایانی وجود ندارد و باید تالش کرد تا پس از درک مفاهیم اولیه و شناخت روند حل مسئله در آباکوس، بر روی مباحث پیشرفتهتر نیز مسلط شد چرا که چالشها در حل یک مسئله صنعتی بسیارند و بدون تسلط بر بخشها و امکانات پیشرفته نرمافزار امکان حل آنها وجود ندارد. بخش [آموزش پیشرفته آباکوس](https://umec.ir/abaqus/advanced-abaqus-training/) از شما یک کاربر حرفهای و صاحبنظر در حوزه ABAQUS خواهد ساخت و شما را از سایر کاربران تازهکار و مقدماتی متمایز خواهد کرد. کافیست تفاوت را با مراجعه به این قسمت از سایت بسنجید. آشنایی با تکنیک [Remeshing](https://umec.ir/remeshing-in-abaqus/)، دستور [Restart](https://umec.ir/restart-analyses-in-abaqus/)، [توپولوژی مجازی در آباکوس،](https://umec.ir/abaqus-virtual-topology/) [مدلسازی](https://umec.ir/defining-stringer-reinforcement-in-abaqus/)  [میلههای تقویتی در](https://umec.ir/defining-stringer-reinforcement-in-abaqus/) Abaqus، [آشنایی با المانهای نیمه بینهایت و روش ایجاد آن،](https://umec.ir/infinite-elements-in-abaqus/) شناخت مفهوم Locking Shear [و روش رفع مشکل](https://umec.ir/shear-locking/) و [تنظیمات الگوریتم مشزنی](https://umec.ir/setting-mesh-algorithm-in-abaqus/) تنها گوشهای از مفاهیم پیشرفتهای است که برای حرفهای شدن کاربران در نظر گرفتهایم. یقین داریم همراهی با این بخش، شما را در زمره کاربران خبره آباکوس قرار خواهد داد.

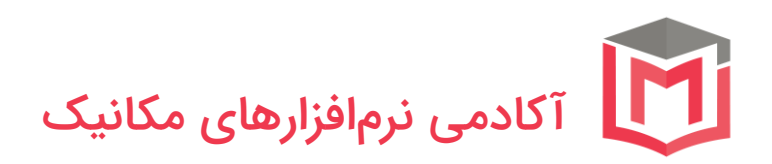

# آموزش آباکوس - مثالهای کاربردی و صنعتی

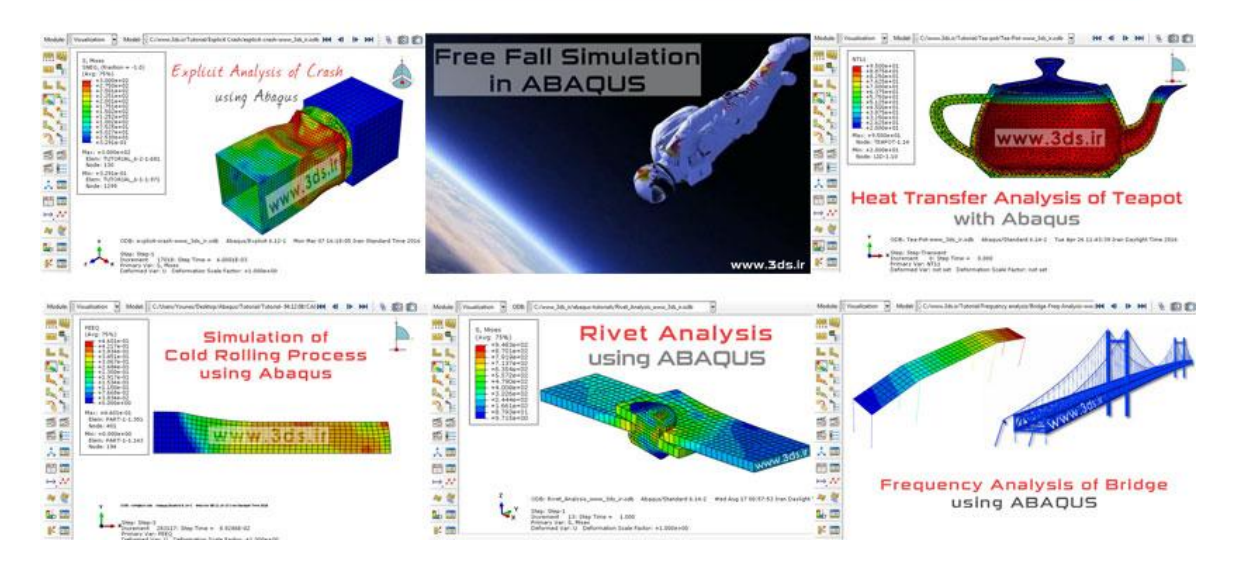

### <span id="page-9-0"></span>آموزش آباکوس – مثالهای کاربردی و پروژههای صنعتی

بدون شک با من موافقید که تاکنون دستورهای زیادی را در نرمافزارهای گوناگون فراگرفتهاید اما اکنون حتی اسمی از آن را نیز بهخاطر ندارید. آن چه که سبب تثبیت نکات آموزشی میشود حل مثالهای کاربردی و حرفهای است. در انتخاب مثالهای آموزشی تمام سعی خود را کردهایم تا مسائل منتخب، پرکاربرد و چالشبرانگیز صنعتی را برای شما عزیزان آماده کنیم تا با یک تیر، دو نشان را زده باشید : تثبیت آموختهها و ایجاد دید عمیق صنعتی. روند بکار رفته در [مثالهای آموزشی](https://umec.ir/abaqus/abaqus-tutorials/) آباکوس به گونهای است تا ابتکار عمل پیدا کنید و در مواجهه با مسائل متفاوت و گوناگون قدرت اعمال نظر و ایدهپردازی در سطوح عالی را پیدا کنید. [شبیهسازی سقوط آزاد در آباکوس،](https://umec.ir/free-fall-simulation-in-abaqus/) [آموزش](https://umec.ir/modeling-rubber-with-abaqus/)  [مدلسازی مسائل هایپراالستیک در آباکوس،](https://umec.ir/modeling-rubber-with-abaqus/) [تحلیل اتصاالت جازدنی،](https://umec.ir/snap-fit-analysis-using-abaqus/) [تحلیل رشد ترک](https://umec.ir/xfem-analysis-of-composite-specimen-using-abaqus/)  [در ورقهای کامپوزیتی بهروش](https://umec.ir/xfem-analysis-of-composite-specimen-using-abaqus/) XFEM، [تحلیل خمش سهنقطه در آباکوس،](https://umec.ir/abaqus-plastic-deformation/) [تحلیل](https://umec.ir/axisymmetric-analysis-of-cylindrical-pressure-vessel-using-abaqus/)  [تقارنمحوری مخازن تحت فشار](https://umec.ir/axisymmetric-analysis-of-cylindrical-pressure-vessel-using-abaqus/) و [تحلیل کمانش ورق در](https://umec.ir/axisymmetric-analysis-of-cylindrical-pressure-vessel-using-abaqus/) Abaqus تنها بخشی از مثالهای صنعتی و کاربردی است که برای شما در نظر گرفتهایم. تفاوت از اینجا آغاز میشود. ما معتقدیم مثال آموزشی باید برای تثبیت آموختهها و ایجاد دید جامع صنعتی بکار گرفته شود، نه یادگیری مستقیم. ایجاد راهنمای تصویری گام به گام در کنار تصاویر

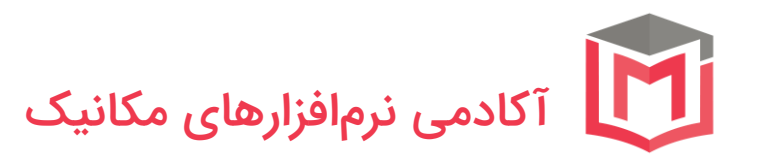

متحرک و زیبای تحلیل مسئله تنها بخشی از تالشهای ما در احترام به نگاههای زیبای شما عزیزان است.

در ادامه قصد داریم تا در قالب یک راهنما، فرآیند آموزش حرفهای آباکوس را به شما معرفی نماییم. با ما همراه باشید.

<span id="page-10-0"></span>شناخت الفبای نرمافزار آباکوس: آموزش روش اجزاء محدود

## شناخت الفباي نرمافزار آباكوس: آموزش روش اجزاء محدود

فراموش نکنید که آباکوس یک ابزار است، ابزاری بسیار کارا و قدرتمند؛ اگر به آن داده ورودی غلط بدهید پاسخهای غلطی نیز دریافت خواهید کرد. لذا در مسیر یادگیری آباکوس، به شما توصیه میکنیم حتما گامهای استواری در سرزمین اجزاء محدود بردارید و صرفاً یک کاربر نباشید…

Site: www.3ds.ir/finite-element-method/

همانطور که در بخش مقدمه نیز اشاره کردیم، نرمافزارهایی نظیر آباکوس و انسیس بر روش اجزاء محدود در حل مسائل گوناگون استوارند. از اینرو ضروری است تا با یک شناخت دقیق و جامع از [اصول حاکم بر روش اجزا محدود،](https://umec.ir/finite-element-method-applications/) قوائد حاکم بر ایجاد المان و شبکه اجزا محدود، شناخت گره و المان، [توابع شکل یا درونیاب،](https://umec.ir/element-and-shape-function-in-fem/) [قوانین ترکیب و اسمبل](https://umec.ir/stiffness-matrix-assembly/)  [کردن ماتریس سختی](https://umec.ir/stiffness-matrix-assembly/) و سایر ملزومات این روش [نظیر اصول انتگرالگیری عددی،](https://umec.ir/numerical-integration/) به آموزش آباکوس پرداخته شود تا دیدی عمیق و جامع نسبت به این ابزار در اختیار کاربر قرار گیرد. فراموش نکنید که آباکوس یک ابزار است، ابزاری بسیار کارا و قدرتمند؛ اگر به آن داده ورودی غلط بدهید پاسخهای غلطی نیز دریافت خواهید کرد. لذا در مسیر یادگیری آباکوس، به شما توصیه میکنیم حتما گامهای استواری در سرزمین اجزای محدود بردارید و صرفًا یک کاربر نباشید. قطعا شناخت اصول حاکم بر حل یک مسئله

<span id="page-11-0"></span>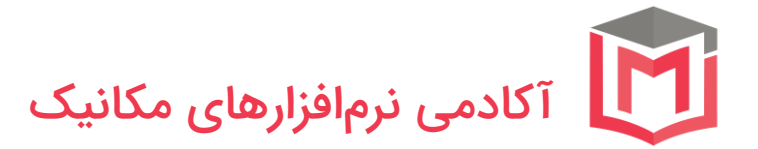

در آباکوس، از شما یک صاحبنظر خواهد ساخت که از توانایی تجزیه و تحلیل مسائل برخوردار است.

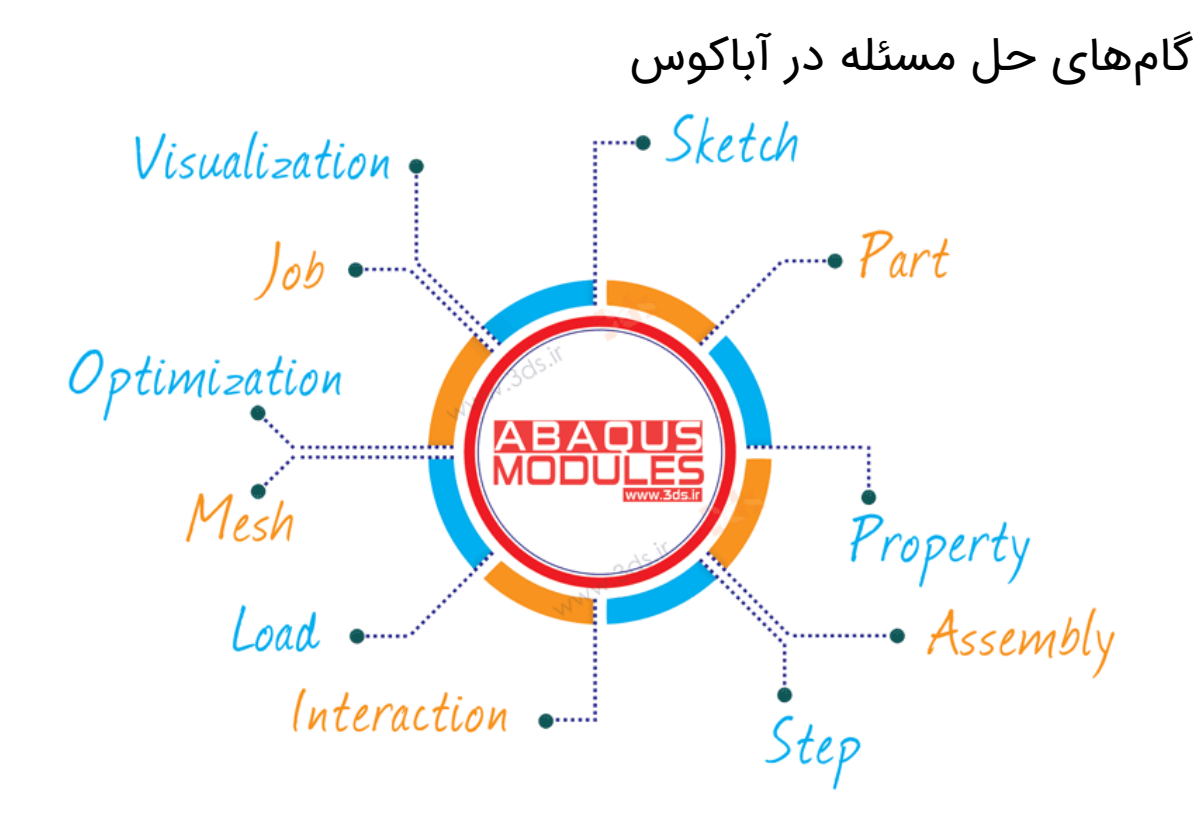

<span id="page-11-1"></span>گام اول : ترسیم هندسه مسئله در آباکوس

اولین قدم در حل یک مسئله فیزیکی به روش اجزا محدود، ایجاد مدل هندسی مناسب از مسئله است. ماژول Part در آباکوس، محیط تخصصی ایجاد هندسه قطعات )از ساده تا پیچیده) است. ترسیم قطعات Solid، خرپا (Truss)، ورق (Plate) و پوسته (Shell) در کنار ابزارهای پیشرفته CAD از آباکوس یک ابزار همه فن حریف در ایجاد مدل هندسی ساخته است؛ اما فراموش نکنید، آباکوس یک نرمافزار اجزا محدود است و نباید انتظار داشته باشید ابزارهای موجود در ماژول Part امکاناتی به وسعت نرمافزارهای تخصصی طراحی نظیر CATIA، SolidWorks یا Inventor در اختیار شما قرار دهد. یکی از نقاط مثبت Abaqus، امکان فراخوانی مدلهای هندسی ساده و پیشرفته از نرمافزارهای تخصصی نظیر کتیا و سالیدورکس است که به کمک آن عملاً محدودیتی در تحلیل قطعات با هندسههای پیچیده و جزئیات باال نخواهید داشت.

# آکادمی نرمافزارهای مکانیک

<span id="page-12-0"></span>تعریف ماده و تخصیص آن به قطعات در Abaqus

پس از اینکه مدل هندسی مورد نظر خود را در آباکوس ترسیم و یا آنرا در محیط این نرمافزار فراخوانی کردید، باید به تعریف ماده و اختصاص آن به Partهای ایجاد شده در گام قبل بپردازید. در این راستا، ماژول Property آباکوس امکانات وسیعی در اختیار کاربران قرار داده است: تعریف خواص مکانیکی، چگالی، خواص حرارتی و مغناطیسی، معیارهای آسیب و گسیختگی، تعریف پارامترهای سختشوندگی در بارگذاری سیکلی، خواص وابسته به دما و ... در کنار قابلیت برنامهنویسی در مواقع ضروری که پیشفرضهای نرمافزار جوابگوی نیاز کاربر نیست )آشنایی با [Material User](https://umec.ir/introduction-to-umat/) [UMAT : Subroutine](https://umec.ir/introduction-to-umat/) )دنیایی از امکانات خاص و ویژه را در اختیار شما قرار میدهد. بهعالوه تعریف سطح مقطعهای مناسب برای اختصاص به قطعه، سطح مقطع یا پروفیل مناسب برای تیر و لایهچینی کامپوزیتها به شکل دقیق از دیگر امکاناتی است که به کمک ماژول Property قادر به تعریف آن خواهید بود.

### <span id="page-12-1"></span>مونتاژ و جایابی قطعات

برای مدلسازی یک سیستم که در آن چندین قطعه مختلف وجود داشته باشد، پس از ترسیم تکتک قطعات در ماژول Part، بهکمک ابزارها و [قیود هندسی تعبیه شده در](https://umec.ir/constraints-in-abaqus-assembly-module/)  ماژول [Assembly](https://umec.ir/constraints-in-abaqus-assembly-module/) قادر خواهید بود تا به تعداد مورد نیاز از هر قطعه کپی کرده و آنها را در موقعیت دلخواه مناسب برای تحلیل قرار دهید. در واقع بهوسیله ماژول Assembly موقعیت و جایگیری قطعات را اصالح مینمایید.

### <span id="page-12-2"></span>قلب تپنده تحلیل : انتخاب حلگر مناسب

پس از ایجاد قطعه، تعریف ماده و جایابی قطعات نسبت به یکدیگر به ماژول Step وارد میشویم. شاید این بخش را بتوان یکی از مهمترین قسمتهای یک تحلیل اجزا محدود در آباکوس دانست. بسته به اینکه معادالت حاکم بر مسئله شما در چه حوزهای قرار میگیرد، باید ابزار مناسبی برای حل آن انتخاب کنید. انتخاب یک یا چند گام حل مناسب کاملاً به هدف شما از تحلیل و ماهیت مسئله بازمیگردد. همچنین در صورتی که در یک مسئله چندین نوع بارگذاری به ترتیب انجام شود، میتوان برای هر بارگذاری یک Step جداگانه درنظر گرفت. ایجاد گامهای آنالیز (<u>تحلیل فرکانسی، [کمانش،](https://umec.ir/column-buckling-in-abaqus/) انتقال حرارت</u>، [شکلدهی،](https://umec.ir/forging-simulation-with-abaqus/) کوپل حرارتی- [تنشی در آباکوس،](https://umec.ir/thermal-stress-analysis-in-abaqus/) [تحلیل کوپل اویلری -](https://umec.ir/coupled-eulerian-lagrangian-analysis-with-abaqus/) لاگرانژی)، معین کردن

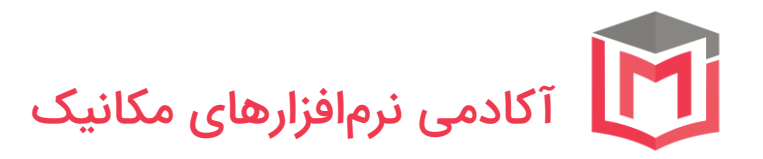

خروجیهای مورد نظر در [Output History](https://umec.ir/field-output-vs-history-output-in-abaqus/) و Output Field، معین کردن [مشهای سازگار](https://umec.ir/ale-adaptive-mesh/)  [یا تطبیقی](https://umec.ir/ale-adaptive-mesh/) و [تنظیمهای حل](https://umec.ir/control-of-solving-process-in-abaqus/) از جمله امکاناتی است که به کمک ماژول Step در اختیار شما قرار می گیرد.

قلب تينده تحليل : انتخاب حلگر مناسب ا**مكانا**ت ماژول STEP آباكوس ۱. ایجاد گامهای آنالیز (تحلیل فرکانسی، کمانش، انتقال حرارت، شکلدهی، کویل حرارتی- تنشی، تحلیل کویل اویلری – لاگرانژی) ۲. معین کردن خروجیهای مورد نظر در History Output و **Field Output** ۳. معین کردن مشھای سازگار یا تطبیقی ۴. تنظیمهای حل ... 9

### <span id="page-13-0"></span>تعیین برهمکنش بین قطعات در حل

[تحلیلهای حوزه مکانیک برخورد](https://umec.ir/impact-of-ball-to-plate-with-elements-deletion-in-abaqus/) و [مسائل تماسی](https://umec.ir/pipe-whip-analysis-using-abaqus/) را باید از گستردهترین و در عین حال محبوبترین موضوعاتی دانست که توجه محققین را بهخود جلب کرده است. بهکمک امکانات موجود در ماژول Interaction قادر خواهید بود به تعیین خواص برخورد، [ایجاد](https://umec.ir/multi-point-constraint-in-abaqus/)  [قیود چند نقطهای، اتصال دهندهها،](https://umec.ir/multi-point-constraint-in-abaqus/) تشخیص نقاط برخورد و . . . بپردازید. پرواضح است که Interaction از ماژولهای مهمی است که به فراخور مسئله، به آن نیاز پیدا میکنید و جزو ماژولهای ضروری در هر تحلیلی نیست.

<span id="page-13-1"></span>بارگذاری و اعمال شرایط مرزی و اولیه در اباکوس

پس از تعریف گامهای زمانی حل و برهمکنش بین قطعات مختلف، ضروری است به تعیین شرایط مرزی و اولیه حاکم بر یک مسئله در ماژول Load بپردازیم. مقید کردن قطعه در راستای خاص، اعمال بارهای متمرکز و گسترده، [تعریف دامنه اعمال بار،](https://umec.ir/abaqus-load-types/) [ایجاد](https://umec.ir/predefined-field-in-abaqus/)  Field Predefined [در مواردی نظیر تعریف میدان دما یا تنش یا سرعت اولیه در قطعه،](https://umec.ir/predefined-field-in-abaqus/)

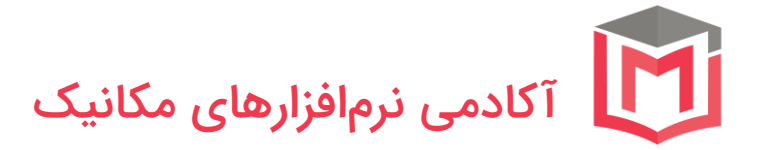

[استفاده از قابلیت](https://umec.ir/submodeling-with-abaqus/) Submodel در آباکوس، [در نظر گرفتن نیروی جاذبه در یک تحلیل،](https://umec.ir/define-gravity-in-abaqus/) بارهای مغناطیسی، [تعریف سرعت و فشار در تحلیل](https://umec.ir/cfd-analysis-of-blood-flow-in-bifurcation-vessel-with-abaqus/) CFD، همه و همه بخشی از امکاناتی است که در ماژول Load در اختیار کابران قرار گرفته است.

<span id="page-14-0"></span>شناخت دقیق المانها، فرمولبندی حاکم، الگوریتم مشزنی ماژول Mesh را میتوان نقطه اشتراک تئوریهای حاکم بر اجزای محدود و ابزارهایی نظیر Abaqus دانست. رسیدن به جوابهای قابل اعتماد در گرو استفاده از یک شبکه اجزا محدود مناسب (از نظر اندازه و کیفیت) و همینطور المانهای مرتبط است. شناخت [قواعد نامگذاری المانها،](https://umec.ir/abaqus-element-library/) شناخت [المانها با انتگرالگیری کامل](https://umec.ir/abaqus-element-library/) و [کاهش یافته،](https://umec.ir/reduced-integration-elements-in-abaqus/) [المانهای](https://umec.ir/hybrid-elements-in-abaqus/)  [هیبریدی،](https://umec.ir/hybrid-elements-in-abaqus/) [تکنیکهای مشزنی،](https://umec.ir/meshing-techniques-in-abaqus/) [الگوریتمهای مشزنی](https://umec.ir/setting-mesh-algorithm-in-abaqus/) از موارد مهمی است که در ماژول Mesh قابل کنترل است. فراموش نکنید انتخاب المان مناسب کامال به حلگر تعریف شده در ماژول Step وابسته است.

### <span id="page-14-1"></span>Submit کردن حل در ماژول Job

پس از اتمام گامهای فوق قادر خواهید بود تا مسئله را بهوسیله نرمافزار آباکوس حل کنید. چنانچه در حین حل، خطایی رخ دهد و آباکوس فرایند حل را متوقف سازد باید با مرتفع کردن دالیل ایجاد خطا )منشأ خطا میتواند در هر کدام از ماژولهای پیشین باشد) به حل مجدد مسئله پرداخت. در حین فرایند حل فایلهای متنوعی ایجاد میشود که اطالعات مفید و کاربردی در خصوص زمان حل، نتایج، گامهای زمانی و . . . را در اختیار کاربر قرار میدهد (آشنایی با انواع فایل در آباکوس).

### <span id="page-14-2"></span>پسپردازش و مشاهده نتایج حل

پس از به اتمام رسیدن حل یک مسئله، میتوانید نتایج و خروجیهای مورد انتظار که در ماژول Step تعریف کردهاید را در قالب کانتورهای رنگی، فیلم و یا نمودار مشاهده کنید. همچنین میتوانید با [تعریف مسیر بر روی جسم،](https://umec.ir/define-path-in-abaqus/) مقادیر مورد نظرتان را در یک مسیر خاص قرائت نمایید.

<span id="page-14-3"></span>سابروتیننویسی و اسکریپتنویسی در آباکوس همچنین در کنار امکانات تعبیه شده در آباکوس برای حل یک مسئله، امکانات جانبی نظیر [اسکریپتنویسی به کمک زبان](https://umec.ir/introduction-to-abaqus-scripting/) Python و یا [سابروتیننویسی بهکمک زبان](https://umec.ir/writing-user-subroutine-with-abaqus/) 

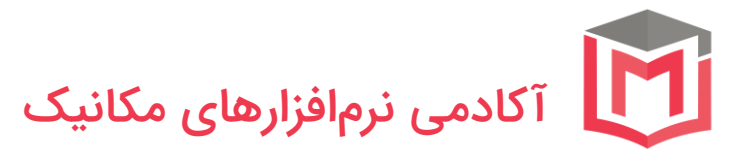

[FORTRAN](https://umec.ir/writing-user-subroutine-with-abaqus/) نیز برای کاربران وجود دارد تا در صورت لزوم بتوانند چارچوبهای پیش فرض نرمافزار را شکسته و بدون محدودیت خاصی به کدنویسی برای تعریف ماده، بارگذاری مورد نظر و حتی المان دلخواه بپردازند.

<span id="page-15-0"></span>آموزش آباکوس در یک نگاه (گام های حل مسئله) در اینفوگرافیک زیر بصورت کامل تمام گام های حل مساله در آباکوس را مشاهده میکنید.

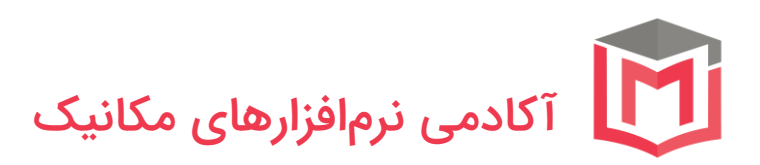

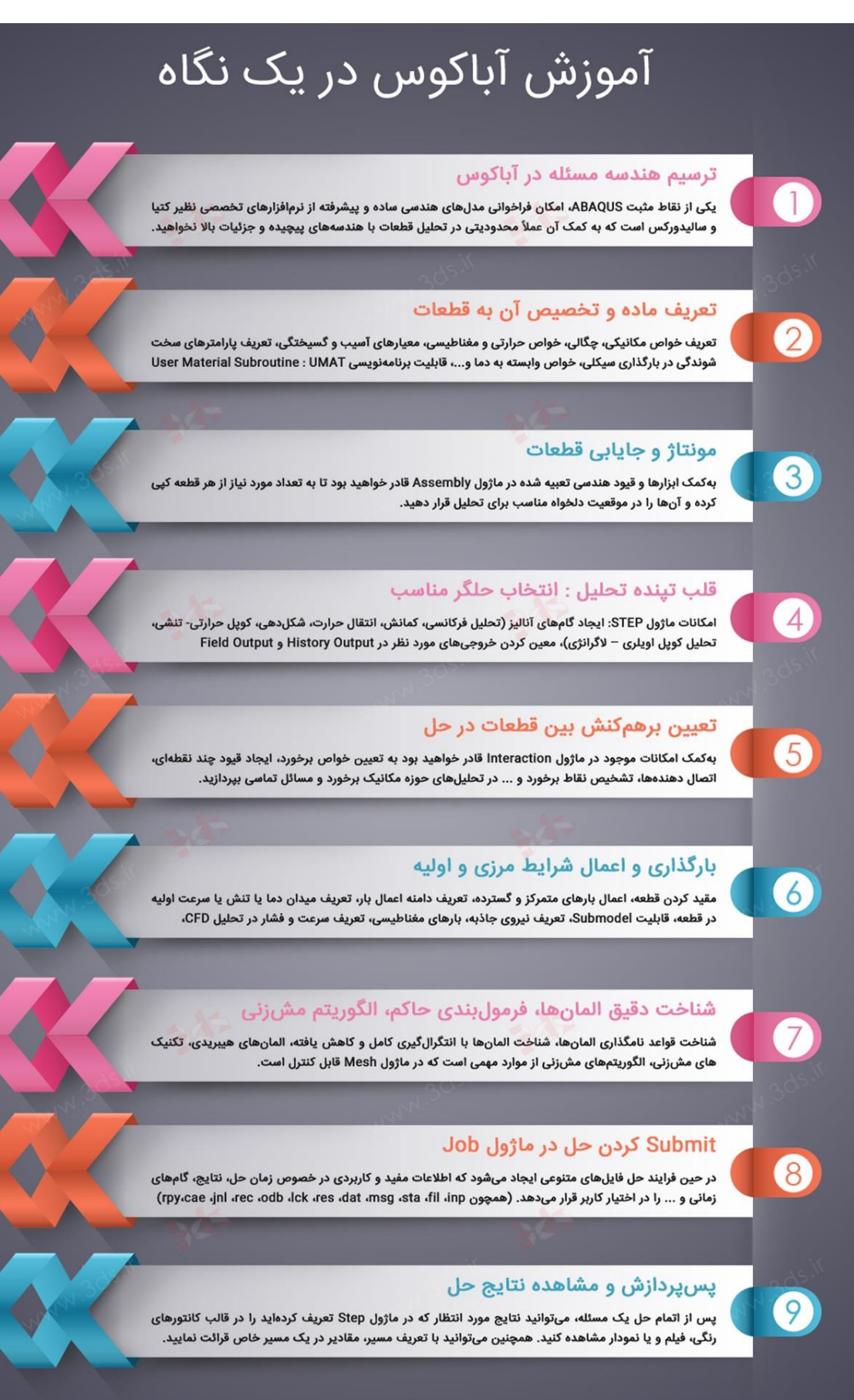

# www.3ds.ir/abaqus

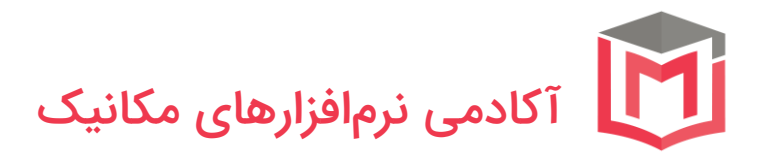

عمیقًا اعتقاد داریم که روند یادگیری با در اختیار داشتن مثالهای جذاب، صنعتی و کاربردی تکمیل خواهد شد. در این راستا و در کنار ارائه مجموعه آموزشهای جامع در حوزه اجزای محدود، شناخت قابلیتها و امکانات آباکوس در تمامی ماژولها، آشنایی با ترفندهای گوناگون حل و نکات کلیدی، به ارائه مثالهای استاندارد و جامع آموزشی پرداختهایم. همانطور که در مقدمه این متن نیز عنوان شد، یک هدف اساسی و بسیار دقیق را در این مثالها دنبال کردهایم : تثبیت آموختههای کاربران و نه آموزش مستقیم یک مبحث آموزشی. اعتقاد ما بر این است که با طی کردن مرحله به مرحله مسیر فوق، همراهان گرامی سایت آکادمی نرمافزارهای مکانیک در زمینه کاری خود متخصص، صاحبنظر و حرفهای خواهند شد.

به استراتژی خود پایبند هستیم و در راه خود ثابت قدم و استوار؛ تا رسیدن به قلههای پیشرفت صنعت و تربیت مهندسین خبره و کارآمد در استفاده از ابزارهای پیشرفته تحلیلی. بدون شک شما همراهان گرامی، خط مشی ما در مجموعه آموزشهای نرمافزار ABAQUS را دقیق و علمی خواهید یافت. با ما حرفهای بیاموزید و لذت یادگیری را تجربه کنید ...

# <span id="page-17-0"></span>بهترین روش آموزش آباکوس چیست؟

نرمافزار آباکوس یک نرمافزار بسیار بسیار گسترده است. اگر دنبال اعتبارسنجی این عرض بنده هستید کافی ست Documentation نرمافزار را به شکل کامل در قالب فایلهای PDFدانلود کنید تا ببینید چند هزار صفحه آموزش ریز و دقیق وجود دارد. قطعًا شما هم با من هم عقیده خواهید بود که امکان تدریس و باز کردن کامل همه مباحث وجود ندارد ما در سایت UMEC سعی کردیم با ارائه [پکیج آموزش آباکوس](https://umec.ir/course/abaqus/) بصورت صفر تا صد گامی در جهت آموزش بهتر و باکیفیت Abaqus برداریم. در این دوره آموزشی آباکوس سعی بر این بوده است تا راه صحیح آموزش، خیلی شفاف و آکادمیک به مخاطبین نشان داده شود، قطعا دانشجویان این دوره آموزشی تایید میفرمایند که اگر با یک مسئله جدید مواجه شوند خیلی راحت میتوانند با استدالل و منطق ماژولهای مختلف را جلو برده و دلیل انتخاب هر آیتم برای آنها کامال مشخص است. آکادمی نرمافزارهای مکانیک

# <span id="page-18-0"></span>پکیج ویژه آموزش آباکوس

**توجه:** شما دوستان عزیز میتوانید روی لینک زیر کلیک کنید و از پکیج آموزش آباکوس که بصورت **گام به گام و 0 تا 100** و در 10 فصل آموزشی شامل **85** فیلم آموزشی آباکوس در مدت **25** ساعت تهیه شده است بهره ببرید.

[پکیج آموزش ویدیویی آباکوس؛](https://umec.ir/course/abaqus/) 0 تا 100 و گام به گام

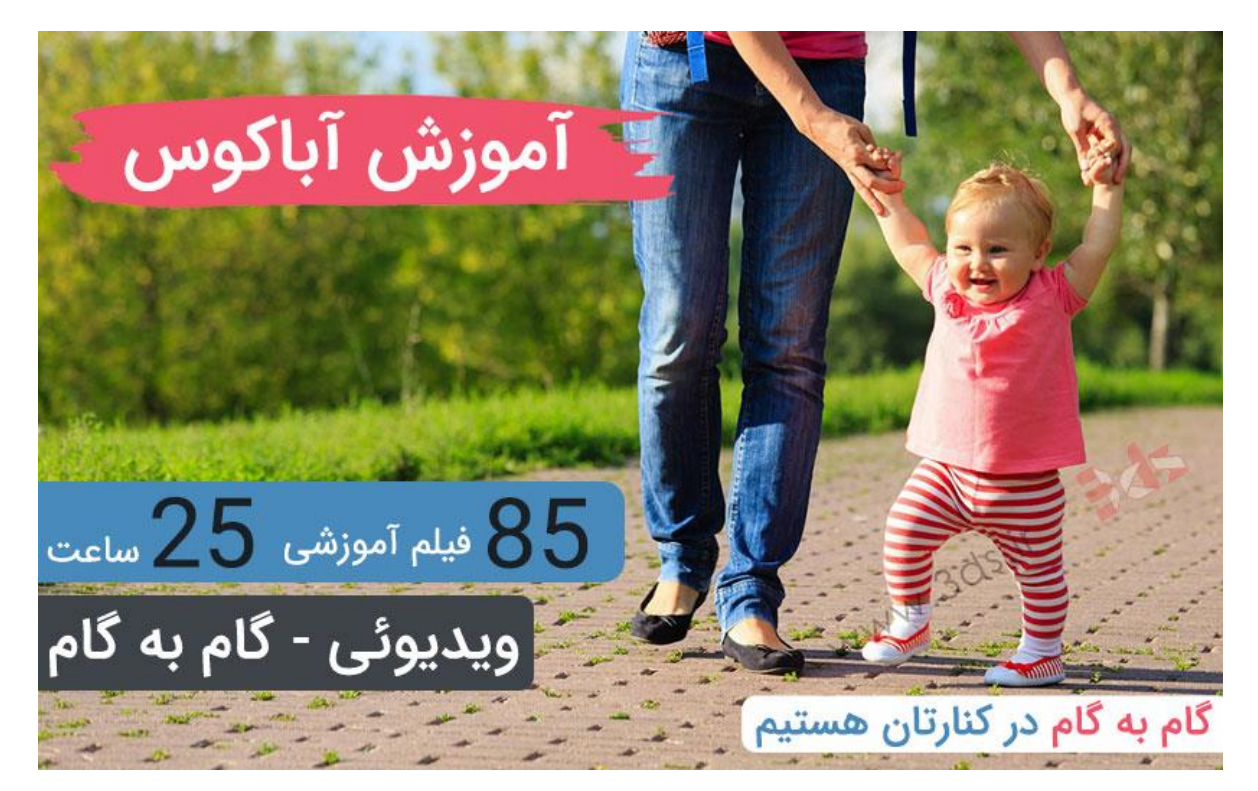

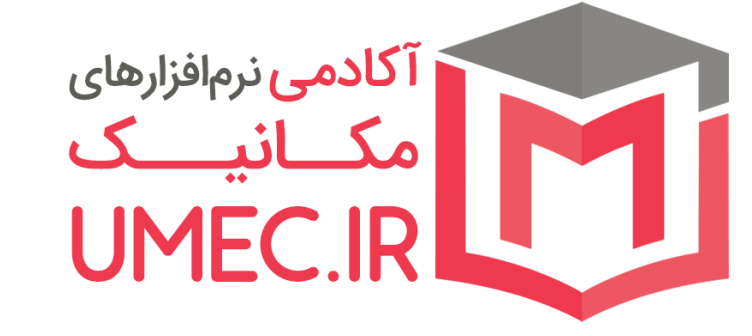

تهیه و تنظیم[:](https://umec.ir/) [آکادمی نرمافزارهای مکانیک](https://umec.ir/)

# [UMEC.IR](http://www.umec.ir/)